3

# **Chassis overview**

### **Topics:**

- Display view
- Left view
- Right view
- Palmrest view
- Bottom view
- Keyboard shortcuts

# **Display view**

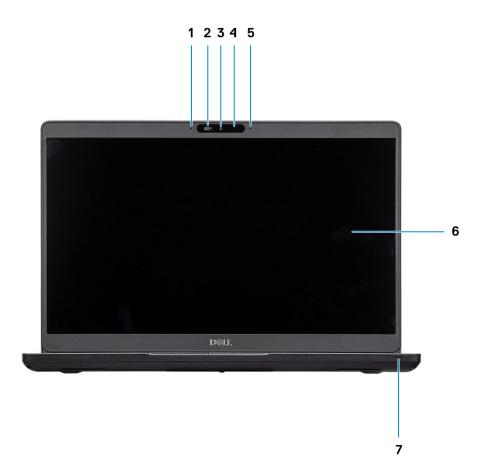

- 1. Array microphone
- 2. SafeView shutter
- 3. Camera
- 4. Camera status light
- 5. Array microphone
- 6. LCD panel
- 7. LED activity light

### Left view

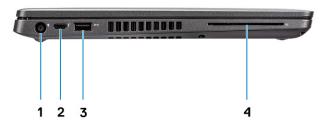

- 1. Power connector port
- 2. USB 3.1 Gen 2 (USB Type-C) port with DisplayPort/Thunderbolt (optional)
- 3. USB 3.1 Gen 1
- 4. Smart card reader (optional)

# **Right view**

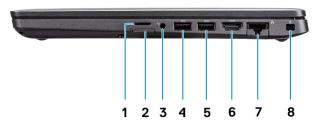

- 1. microSD card reader
- 2. micro-SIM card slot
- 3. Headset/ Microphone port
- 4. USB 3.1 Gen 1 port
- 5. USB 3.1 Gen 1 port with PowerShare
- 6. HDMI port
- 7. Network port
- 8. Wedge-shaped lock slot

### **Palmrest view**

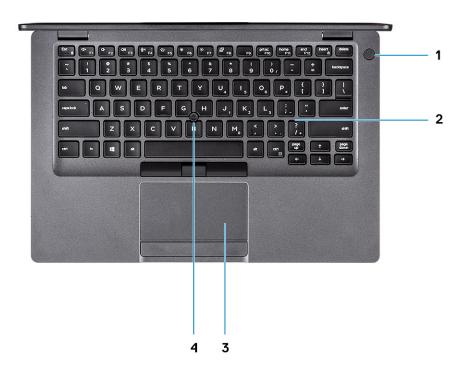

- 1. Power button with optional fingerprint
- 2. Keyboard
- 3. Touchpad
- 4. Trackstick (optional)

### **Bottom view**

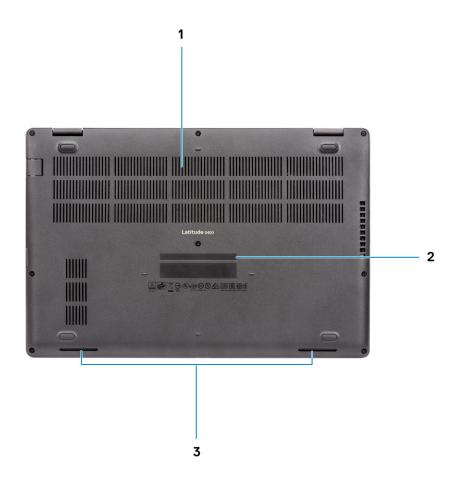

- 1. Thermal vent
- 2. Service tag label
- 3. Speakers

### **Keyboard shortcuts**

() NOTE: Keyboard characters may differ depending on the keyboard language configuration. Keys that are used for shortcuts remain the same across all language configurations.

#### Table 2. List of keyboard shortcuts

| Keys     | Primary behavior                  | Secondary behavior (Fn + Key) |
|----------|-----------------------------------|-------------------------------|
| Fn + Esc | Escape                            | Toggle Fn-key lock            |
| Fn + F1  | Mute audio                        | F1 behavior                   |
| Fn + F2  | Decrease volume                   | F2 behavior                   |
| Fn + F3  | Increase volume                   | F3 behavior                   |
| Fn + F4  | Mute microphone                   | F4 behavior                   |
| Fn + F5  | Turn on/off keyboard<br>backlight | F5 behavior                   |

| Keys      | Primary behavior              | Secondary behavior (Fn + Key) |
|-----------|-------------------------------|-------------------------------|
| Fn + F6   | Decrease brightness           | F6 behavior                   |
| Fn + F7   | Increase brightness           | F7 behavior                   |
| Fn + F8   | Switch to external<br>display | F8 behavior                   |
| Fn + F10  | Print screen                  | F10 behavior                  |
| Fn + F11  | Home                          | F11 behavior                  |
| Fn + 12   | End                           | F12 behavior                  |
| Fn + Ctrl | Open application menu         |                               |

# **Technical specifications**

# **System information**

### Table 3. System information

| Feature                | Specifications              |
|------------------------|-----------------------------|
| Chipset                | Integrated in the processor |
| DRAM bus width         | 64-bit                      |
| FLASH EPROM            | 32 MB                       |
| PCIe bus               | Up to Gen3                  |
| External bus frequency | Up to 8 GT/s                |

### Processor

() NOTE: Processor numbers are not a measure of performance. Processor availability is subject to change and may vary by region/country.

#### Table 4. Processor specifications

| Туре                                                                                                    | UMA Graphics           | Discrete Graphics |
|----------------------------------------------------------------------------------------------------|------------------------|-------------------|
| 8th Gen Intel Core i7-8665U<br>processor (8 MB cache, 4<br>core count/8 threads, 1.9 GHz<br>to 4.8 GHz, 15 W TDP, vPro) | Intel UHD Graphics 620 | AMD Radeon 540X   |
| 8th Gen Intel Core i5-8365U<br>processor (6 MB cache, 4<br>core count/8 threads, 1.6 GHz<br>to 4.1 GHz, 15 W TDP, vPro) | Intel UHD Graphics 620 | AMD Radeon 540X   |
| 8th Gen Intel Core i5-8265U<br>processor (6 MB cache, 4<br>core count/8 threads, 1.6 GHz<br>to 3.9 GHz, 15 W TDP)       | Intel UHD Graphics 620 | AMD Radeon 540X   |
| 8th Gen Intel Core i3-8145U<br>processor (4 MB cache, 2<br>core count/4 threads, 2.1 GHz<br>to 3.9 GHz, 15 W TDP)       | Intel UHD Graphics 620 | NA                |

### Memory

### Table 5. Memory specifications

| Feature                      | Specifications |
|------------------------------|----------------|
| Minimum memory configuration | 4 GB           |

| Feature                           | Specifications                                                                                                    |
|-----------------------------------|----------------------------------------------------------------------------------------------------|
| Maximum memory configuration      | 32 GB                                                                                                    |
| Number of slots                   | 2 x SoDIMM slots                                                                                                    |
| Maximum memory supported per slot | 16 GB                                                                                                    |
| Memory options                    | <ul> <li>4 GB (1 x 4 GB)</li> <li>8 GB (2 x 4 GB)</li> <li>8 GB (1 x 8 GB)</li> <li>16 GB (2 x 8 GB)</li> <li>16 GB (1 x 16 GB)</li> <li>32 GB (2 x 16 GB)</li> </ul> |
| Туре                              | Dual-channel DDR4                                                                                                    |
| Speed                             | 2666 MHz Non-ECC SDRAM operates at 2400 MHz with Intel 8 <sup>th</sup><br>Gen processors                                                                              |

### Storage

### Table 6. Storage specifications

| Туре                       | Form factor  | Interface                           | Capacity                                                             |
|----------------------------|--------------|-------------------------------------|----------------------------------------------------------------------|
| PCle Solid-State Drive     | M.2 2230 SSD | PCle Gen 3x2 NVMe, up to 32<br>Gbps | Upto 512 GB                                                          |
| PCIe Solid-State Drive     | M.2 2280 SSD | PCle Gen 3x4 NVMe, up to 32<br>Gbps | Upto 1 TB                                                            |
| SATA Solid-State Drive     | M.2 2280 SSD | SATA Class 20                       | Upto 512 GB                                                          |
| SED PCIe Solid-State Drive | M.2 2280 SSD | SED PCIe                            | Upto 512 GB                                                          |
| HDD                        | 2.5 in.      | SATA                                | <ul> <li>Upto 1 TB; 5400 RPM</li> <li>Upto 1 TB; 7200 RPM</li> </ul> |

### System board connectors

#### Table 7. System board connectors

| Feature        | Specifications                                                                                                    |  |
|----------------|----------------------------------------------------------------------------------------------------|--|
| M.2 Connectors | <ul> <li>One M.2 2230 Key-E connector</li> <li>One M.2 2280 Key-E connector</li> <li>One M.2 3042 Key-B connector</li> </ul> |  |

# Media card-reader

#### Table 8. Media-card reader specifications

| Feature | Specifications            |
|---------|---------------------------|
| Туре    | Micro SD Card Reader Slot |
|         | Micro SD Card             |

# **Audio**

### Table 9. Audio specifications

| Feature                    | Specifications                                                |
|----------------------------|---------------------------------------------------------------|
| Controller                 | Realtek ALC3204 with Waves MaxxAudio Pro                      |
| Stereo conversion          | 24-bit DAC (Digital-to-Analog) and ADC (Analog-to-Digital)    |
| Туре                       | HD Audio                                                      |
| Speakers                   | Тwo                                                           |
| Interface                  | Internal:                                                     |
|                            | <ul> <li>Intel HDA (high-definition audio)</li> </ul>         |
|                            | External:                                                     |
|                            | <ul> <li>7.1 channel output via HDMI</li> </ul>               |
|                            | <ul> <li>Digital microphone input on camera module</li> </ul> |
|                            | Headset combo jack (stereo headphones/microphone-in)          |
| Internal speaker amplifier | Integrated in ALC3204 (Class-D 2 W)                           |
| External volume controls   | Media-control shortcut keys                                   |
| Speaker output:            | Average: 2 W                                                  |
|                            | Peak: 2.5 W                                                   |
| Microphone                 | Digital-array microphones                                     |
|                            |                                                               |

# Video card

### Table 10. Video card specifications

| Controller                | Туре     | CPU<br>Dependency                                                                                                    | Graphics<br>memory type | Capacity                | External display<br>support | Maximum<br>resolution |
|---------------------------|----------|----------------------------------------------------------------------------------------------------|-------------------------|-------------------------|-----------------------------|-----------------------|
| Intel UHD<br>Graphics 620 | UMA      | <ul> <li>Intel Core<br/>i7-8665U<br/>CPU (vPro)</li> <li>Intel Core<br/>i5-8365U<br/>CPU</li> <li>Intel Core<br/>i5-8265U<br/>CPU</li> <li>Intel Core<br/>i3-8145U<br/>CPU</li> </ul> | Integrated              | Shared system<br>memory | HDMI 1.4b port              | 4096 x 2304 @24<br>Hz |
| AMD Radeon<br>540X        | Discrete | NA                                                                                                    | GDDR5                   | 2 GB                    | N/A                         | N/A                   |

### Camera

#### Table 11. Camera specifications

| Feature                | Specifications                                                                         |
|------------------------|----------------------------------------------------------------------------------------|
| Camera Type            | RGB, HD fixed focus                                                                    |
| IR Camera              | 6 mm IR camera (optional)                                                              |
| Resolution             | Still image: HD resolution (1280 x 720)<br>Video: HD resolution (1280 x 720) at 30 fps |
| Diagonal viewing angle | IR: 87 degree<br>RGB: 78.6 degree                                                      |
| Sensor type            | CMOS sensor technology                                                                 |

(i) NOTE: The RBG + IR camera is for Windows Hello application only and other applications cannot use it.

### Communication

#### Table 12. Communication specifications

| Feature         | Specifications                                                            |
|-----------------|---------------------------------------------------------------------------|
| Network adapter | Integrated Connection I219-LM/I219-V 10/100/1000 Mb/s<br>Ethernet (RJ-45) |

### **Mobile Broadband**

Table 13. Mobile Broadband

Specifications

Intel XMM 7360 Global LTE-Advanced

## **Wireless**

#### Table 14. Wireless specifications

#### Specifications

Intel Dual Band Wireless AC 9560 (802.11ac) 2x2 + Bluetooth 5.0

Qualcomm QCA61x4A 802.11ac Dual Band (2x2) Wireless Adapter + Bluetooth 4.2

Intel Wi-Fi 6 AX200 2x2 .11ax 160 MHz + Bluetooth 5.0 (Optional)

### **Ports and connectors**

#### Table 15. Ports and connectors

| Feature            | Specifications          |  |
|--------------------|-------------------------|--|
| Memory card reader | One MicroSD card reader |  |
| SIM card reader    | One micro SIM card slot |  |

| Feature         | Specifications                                                                                                    |  |  |
|-----------------|----------------------------------------------------------------------------------------------------|--|--|
| USB             | <ul> <li>Three USB 3.1 Gen 1 (Type-A) ports</li> <li>One USB Type-C 3.1 Gen 2 port with DisplayPort/Thunderbolt 3(optional)</li> </ul> |  |  |
| Security        | Noble wedge lock slot                                                                                                    |  |  |
| Audio           | One headset (headphone and microphone combo) port                                                                                      |  |  |
| Video           | One HDMI 1.4b port (supports up to 4k @30 Hz)                                                                                          |  |  |
| Network adapter | RJ-45, 10/100/1000, with LED indicator                                                                                                 |  |  |

# Display

### Table 16. Display specifications

| Feature                        | Specifications                                                                                                    |  |  |
|--------------------------------|----------------------------------------------------------------------------------------------------|--|--|
| Туре                           | <ul> <li>14 in. HD (1366 x 768), antiglare (16:9), WLED, non-touch, 220 nits</li> <li>14 in. FHD Wide viewing angle (1920 x 1080), antiglare (16:9) WLED, non-touch, 220 nits</li> <li>14 in. FHD Wide viewing angle (1920 x 1080), Embedded touch display with antiglare, 220 nits (optional)</li> </ul> |  |  |
| Height (Active area)           | 173.95 mm (6.84 in.)                                                                                                    |  |  |
| Width (Active area)            | 309.4 mm (12.18 in.)                                                                                                    |  |  |
| Diagonal                       | 355.6 mm (14 in.)                                                                                                    |  |  |
| Pixels Per Inch (PPI)          | 112 (HD)<br>157 (FHD)                                                                                                    |  |  |
| Contrast ratio                 | 400:1 (HD)<br>700:1 (FHD)                                                                                                    |  |  |
| Luminance/Brightness (typical) | 220 Nits                                                                                                    |  |  |
| Refresh rate                   | 60 Hz                                                                                                    |  |  |
| Horizontal viewing angle (min) | +/- 40 degrees (HD)<br>+/- 80 degrees (FHD) (optional)                                                                                                    |  |  |
| Vertical viewing angle (min)   | 10/30 degrees U/D (HD)<br>+/- 80 degrees (FHD)(optional)                                                                                                    |  |  |
| Power consumption (max)        | 2.4 W (HD)<br>2.8 W (FHD)<br>3.15 W (FHD touch panel)                                                                                                    |  |  |

# Keyboard

### Table 17. Keyboard specifications

| Feature          | Specifications                                                                         |
|------------------|----------------------------------------------------------------------------------------|
| Number of keys   | <ul> <li>81 (U.S. and Canada)</li> <li>82 (UK/Brazil)</li> <li>85 (Japan)</li> </ul>   |
| Size             | Full sized<br>• X= 19.05 mm (0.75 in.) key pitch<br>• Y= 19.05 mm (0.75 in.) key pitch |
| Backlit keyboard | Optional (backlit and Non-backlit)                                                     |
| Layout           | QWERTY                                                                                 |

## Touchpad

#### Table 18. Touchpad specifications

| Feature     | Specifications                                                                                                    |  |
|-------------|----------------------------------------------------------------------------------------------------|--|
| Resolution  | 1221 x 661                                                                                                    |  |
| Dimensions  | <ul> <li>Width: 101.7 mm (4.00 in.)</li> <li>Height: 55.2 mm (2.17 in.)</li> </ul>                                                                     |  |
| Multi-touch | Supports 5-finger multi-touch                                                                                                    |  |
|             | () NOTE: For more information about touchpad gestures<br>for Windows 10, see the Microsoft knowledge base<br>article 4027871 at support.microsoft.com. |  |

# Fingerprint reader—optional

#### Table 19. Fingerprint reader specifications

| Feature           | Specifications      |
|-------------------|---------------------|
| Туре              | FPR in power button |
| Sensor technology | Capacitive          |
| Sensor resolution | 363 PPI             |
| Sensor area       | Diameter: 10 mm     |

# **Operating system**

### Table 20. Operating system

Operating systems supported

#### Specifications

- Windows 10 Home (64 bit)
- Windows 10 Professional (64bit)
- Ubuntu 18.04 LTS (64 bit)
- NeoKylin 6.0 SP4 (PRTS)

# Battery

### Table 21. Battery

| Feature                          | Specifications                                                                                                    |                                                                     |                                                                                                    |                                                                     |                                                                                                    |                                                                     |
|----------------------------------|----------------------------------------------------------------------------------------------------|---------------------------------------------------------------------|----------------------------------------------------------------------------------------------------|---------------------------------------------------------------------|----------------------------------------------------------------------------------------------------|---------------------------------------------------------------------|
| Туре                             | 3-cell lithium-ion (42 WHr)<br>ExpressCharge                                                                             |                                                                     | 3-cell lithium-ion (51 WHr)<br>ExpressCharge                                                                             |                                                                     | 4-cell lithium-ion (68 WHr)<br>ExpressCharge                                                                             |                                                                     |
| Dimension                        | Width<br>Depth<br>Height                                                                                                 | 95.9 mm (3.78<br>in.)<br>181 mm (7.13 in.)<br>7.05 mm (0.28<br>in.) | Width<br>Depth<br>Height                                                                                                 | 95.9 mm (3.78<br>in.)<br>181 mm (7.13 in.)<br>7.05 mm (0.28<br>in.) | Width<br>Depth<br>Height                                                                                                 | 95.9 mm (3.78<br>in.)<br>233 mm (9.17 in.)<br>7.05 mm (0.28<br>in.) |
| Weight<br>(maximum)              | 200 g (0.44 lb)                                                                                                    |                                                                     | 250 g (0.55 lb)                                                                                                    |                                                                     | 340 g (0.75 lb)                                                                                                    |                                                                     |
| Voltage                          | 11.40 VDC                                                                                                    |                                                                     | 11.40 VDC                                                                                                    |                                                                     | 7.6 VDC                                                                                                    |                                                                     |
| Life span                        | 300 discharge/ch                                                                                                    | arge cycles                                                         | 300 discharge/charge cycles                                                                                              |                                                                     | 300 discharge/charge cycles<br>(standard pack)<br>1000 discharge/charge cycles (LCL<br>pack)                             |                                                                     |
| Charging time<br>when the        | Standard charge                                                                                                    | 0°C to 50°C: 4<br>hours                                             | Standard charge                                                                                                    | 0°C to 50°C: 4<br>hours                                             | Standard charge                                                                                                    | 0°C to 50°C: 4<br>hours                                             |
| computer is off<br>(approximate) | Express Charge                                                                                                    | 0°C to 15°C: 4<br>hours                                             | Express Charge                                                                                                    | 0°C to 15°C: 4<br>hours                                             | Express Charge                                                                                                    | 0°C to 15°C: 4<br>hours                                             |
|                                  |                                                                                                    | 16°C to 45°C: 2<br>hours                                            |                                                                                                    | 16°C to 45°C: 2<br>hours                                            |                                                                                                    | 16°C to 45°C: 2<br>hours                                            |
|                                  |                                                                                                    | 46°C to 50°C: 3<br>hours                                            |                                                                                                    | 46°C to 50°C: 3<br>hours                                            |                                                                                                    | 46°C to 50°C: 3<br>hours                                            |
| Operating time                   | Varies depending on operating<br>conditions and can significantly<br>reduce under certain power-intensive<br>conditions. |                                                                     | Varies depending on operating<br>conditions and can significantly<br>reduce under certain power-intensive<br>conditions. |                                                                     | Varies depending on operating<br>conditions and can significantly<br>reduce under certain power-intensive<br>conditions. |                                                                     |
| Temperature                      | Charge: 0°C to 50°C, 32°F to 122°F<br>Discharge: 0°C to 60°C, 32°F to<br>139°F                                           |                                                                     | Charge: 0°C to 50°C (32°F to<br>122°F)<br>Discharge: -20°C to 60°C (-40°F to<br>139°F)                                   |                                                                     | Charge: 0°C to 50°C, 32°F to 122°F                                                                                       |                                                                     |
| range: Operating                 |                                                                                                    |                                                                     |                                                                                                    |                                                                     | Discharge: 0°C to 60°C, 32°F to<br>139°F                                                                                 |                                                                     |
| Temperature<br>range: Storage    | -20°C to 60°C (-                                                                                                    | 4°F to 140°F)                                                       | -20°C to 60°C (-40°F to 140°F)                                                                                           |                                                                     | -20°C to 60°C (-                                                                                                    | 4°F to 140°F)                                                       |

| Feature           | Specifications |         |         |  |
|-------------------|----------------|---------|---------|--|
| Coin-cell battery | CR-2032        | CR-2032 | CR-2032 |  |

## **Power adapter**

### Table 22. Power adapter specifications

| Feature                               | Specifications                 |                                |
|---------------------------------------|--------------------------------|--------------------------------|
| Туре                                  | E5 65 W                        | E5 90 W                        |
| Input Voltage                         | 100 VAC - 240 VAC              | 100 VAC - 240 VAC              |
| Input current (maximum)               | 1.5 A                          | 1.6 A                          |
| Adapter size                          | Dimensions                     | Dimensions                     |
|                                       | In Inches: 0.87 x 2.60 x 4.17  | In Inches: 0.87 x 2.60 x 5.12  |
|                                       | In mm: 22 x 66 x 106           | In mm: 22 x 66 x 130           |
| Barrel                                | 7.4 mm                         | 7.4 mm                         |
| Weight                                | 0.23 kg (0.51 lb)              | 0.32 kg (0.70 lb)              |
| Input frequency                       | 50 Hz to 60 Hz                 | 50 Hz to 60 Hz                 |
| Output current                        | 3.34 A (continuous)            | 4.62 A (continuous)            |
| Rated output voltage                  | 19.5 VDC                       | 19.5 VDC                       |
| Temperature range<br>(Operating)      | 0°C to 40°C (32°F to 104°F)    | 0°C to 40°C (32°F to 104°F)    |
| Temperature range (Non-<br>Operating) | -40°C to 70°C (-40°F to 158°F) | -40°C to 70°C (-40°F to 158°F) |

# Sensor and control specifications

#### Table 23. Sensor and control specifications

#### Specifications

| 1. Free fall sensor on motherboard                     |  |
|--------------------------------------------------------|--|
| 2. Hall Effect Sensor (Detects when the lid is closed) |  |

# **Dimensions and weight**

#### Table 24. Dimensions and weight

| Feature | Specifications            |
|---------|---------------------------|
| Height  | Front: 19.6 mm (0.77 in.) |
|         | Rear: 20.85 mm (0.82 in.) |
| Width   | 323.05 mm (12.7 in.)      |
| Depth   | 216 mm (8.5 in.)          |

| Feature | Specifications    |
|---------|-------------------|
| Weight  | 1.48 kg (3.26 lb) |

# **Computer environment**

Airborne contaminant level: G1 as defined by ISA-S71.04-1985

#### Table 25. Computer environment

|                             | Operating                                                                       | Storage                                                                        |
|-----------------------------|---------------------------------------------------------------------------------|--------------------------------------------------------------------------------|
| Temperature range           | 0°C to 35°C (32°F to 95°F)                                                      | -40°C to 65°C (-40°F to 149°F)                                                 |
| Relative humidity (maximum) | 10% to 80% (non-condensing)<br>() NOTE: Maximum dew point<br>temperature = 26°C | 0% to 95% (non-condensing)<br>() NOTE: Maximum dew point<br>temperature = 33°C |
| Vibration (maximum)         | 0.26 GRMS                                                                       | 1.37 GRMS                                                                      |
| Shock (maximum)             | 105 G <sup>†</sup>                                                              | 40 G <sup>‡</sup>                                                              |
| Altitude (maximum)          | -15.2 m to 3048 m (-50 ft to 10,000 ft)                                         | -15.2 m to 10,668 m (-50 ft to 35,000 ft)                                      |

\* Measured using a random vibration spectrum that simulates user environment.

† Measured using a 2 ms half-sine pulse when the hard drive is in use.

 $\ddagger$  Measured using a 2 ms half-sine pulse when the hard-drive head is in parked position.

### Security

### Table 26. Security

| Feature                                                                         | Specifications                                                  |
|---------------------------------------------------------------------------------|-----------------------------------------------------------------|
| Trusted Platform Module (TPM) 2.0                                               | Integrated on the system board                                  |
| Firmware TPM                                                                    | Optional                                                        |
| Windows Hello Support                                                           | Yes, optional fingerprint on power button<br>Optional IR camera |
| Cable lock                                                                      | Noble lock                                                      |
| Dell Smartcard Keyboard                                                         | Optional                                                        |
| FIPS 140-2 certification for TPM                                                | Yes                                                             |
| ControlVault 3 Advanced Authentication with FIPS 140-2 Level 3<br>Certification | Yes, for FPR, SC and CSC/NFC                                    |
| Fingerprint Reader Only                                                         | Touch Fingerprint reader in power button tied to ControlVault 3 |
| Contacted Smart Card and ControlVault 3                                         | FIPS 201 Smart card reader certification/SIPR                   |

# Security options—Contacted smartcard reader

### Table 27. Contacted smartcard reader

| Title                                    | Description                                                                                                    | Dell ControlVault 3 Smartcard reader |
|------------------------------------------|----------------------------------------------------------------------------------------------------|--------------------------------------|
| ISO 7816 -3 Class A Card Support         | Reader capable of reading 5V powered smartcard                                                                              | Yes                                  |
| ISO 7816 -3 Class B Card Support         | Reader capable of reading 3V powered smartcard                                                                              | Yes                                  |
| ISO 7816 -3 Class C Card support         | Reader capable of reading 1.8V powered smartcard                                                                            | Yes                                  |
| ISO 7816-1 Compliant                     | Specification for the reader                                                                                                | Yes                                  |
| ISO 7816 -2 Compliant                    | Specification for smartcard device physical characteristics (size, location of connection points, etc.)                     | Yes                                  |
| T=0 support                              | Cards support character level transmission                                                                                  | Yes                                  |
| T=1 support                              | Cards support block level transmission                                                                                      | Yes                                  |
| EMVCo Compliant                          | Compliant with EMVCo (for electronic payment standards) smartcard standards as posted to www.emvco.com                      | Yes                                  |
| EMVCo Certified                          | Formally certified based on EMVCO smartcard standards                                                                       | Yes                                  |
| PC/SC OS interface                       | Personal Computer/Smart Card<br>specification for integration of hardware<br>readers into personal computer<br>environments | Yes                                  |
| CCID driver compliance                   | Common driver support for Integrated<br>Circuit Card Interface Device for OS level<br>drivers.                              | Yes                                  |
| Windows Certified                        | Device certified by Micrsoft WHCK                                                                                           | Yes                                  |
| FIPS 201 (PIV/HSPD-12) Compliant via GSA | Device compliant with FIPS 201/PIV/<br>HSPD-12 requirements                                                                 | Yes                                  |

## Security options—Contactless smartcard reader

#### Table 28. Contactless smartcard reader

| Title                         | Description                                                                                          | Dell ControlVault 3 Contactless<br>Smartcard reader with NFC |
|-------------------------------|----------------------------------------------------------------------------------------------------|--------------------------------------------------------------|
| Felica Card Support           | Reader and software capable of supporting Felica contactless cards                                   | Yes                                                          |
| ISO 14443 Type A Card Support | Reader and software capable of supporting ISO 14443 Type A contactless cards                         | Yes                                                          |
| ISO 14443 Type B Card Support | Reader and software capable of supporting ISO 14443 Type B contactless cards                         | Yes                                                          |
| ISO/IEC 21481                 | Reader and software capable of supporting<br>ISO/IEC 21481 compliant contactless cards<br>and tokens | Yes                                                          |
| ISO/IEC 18092                 | Reader and software capable of supporting<br>ISO/IEC 21481 compliant contactless cards<br>and tokens | Yes                                                          |

| Title                                  | Description                                                                                                    | Dell ControlVault 3 Contactless<br>Smartcard reader with NFC |
|----------------------------------------|----------------------------------------------------------------------------------------------------|--------------------------------------------------------------|
| ISO 15693 Card Support                 | Reader and software capable of supporting ISO15693 contactless cards                                                        | Yes                                                          |
| NFC Tag Support                        | Supports reading and processing of NFC compliant tag information                                                            | Yes                                                          |
| NFC Reader Mode                        | Support for NFC Forum Defined Reader mode                                                                                   | Yes                                                          |
| NFC Writer Mode                        | Support for NFC Forum Defined Writer mode                                                                                   | Yes                                                          |
| NFC Peer-to-Peer Mode                  | Support for NFC Forum Defined Peer to<br>Peer mode                                                                          | Yes                                                          |
| EMVCo Compliant                        | Compliant with EMVCO smartcard standards as posted to www.emvco.com                                                         | Yes                                                          |
| EMVCo Certified                        | Formally certified based on EMVCO smartcard standards                                                                       | Yes                                                          |
| NFC Proximity OS Interface             | Enumerates NFP (Near Field Proximity)<br>device for OS to utilize                                                           | Yes                                                          |
| PC/SC OS interface                     | Personal Computer/Smart Card<br>specification for integration of hardware<br>readers into personal computer<br>environments | Yes                                                          |
| CCID driver compliance                 | Common driver support for Integrated<br>Circuit Card Interface Device for OS level<br>drivers                               | Yes                                                          |
| Windows Certified                      | Device certified by Microsoft WHCK                                                                                          | Yes                                                          |
| Dell ControlVault support              | Device connects to Dell ControlVault for usage and processing                                                               | Yes                                                          |
| Prox (Proximity) (125kHz) Card support | Reader and software capable of supporting<br>Prox/Proximity/125kHz contactless cards                                        | No                                                           |

### () NOTE: 125 Khz proximity cards are not supported.

### Table 29. Supported cards

| Manufacturer | Card                              | Supported |
|--------------|-----------------------------------|-----------|
| HID          | jCOP readertest3 A card (14443a)  | Yes       |
|              | 1430 1L                           |           |
|              | DESFire D8H                       |           |
|              | iClass (Legacy)                   |           |
|              | iClass SEOS                       |           |
| NXP/Mifare   | Mifare DESFire 8K White PVC Cards | Yes       |
|              | Mifare Classic 1K White PVC Cards |           |
|              | NXP Mifare Classic S50 ISO Card   |           |

| Manufacturer | Card                                  | Supported |
|--------------|---------------------------------------|-----------|
| G&D          | idOnDemand - SCE3.2 144K              | Yes       |
|              | SCE6.0 FIPS 80K Dual+ 1 K Mifare      | _         |
|              | SCE6.0 nonFIPS 80K Dual+ 1 K Mifare   | _         |
|              | SCE6.0 FIPS 144K Dual + 1K Mifare     | _         |
|              | SCE6.0 nonFIPS 144K Dual + 1 K Mifare | _         |
|              | SCE7.0 FIPS 144K                      | _         |
| Oberthur     | idOnDemand - OCS5.2 80K               | Yes       |
|              | ID-One Cosmo 64 RSA D V5.4 T=0 card   | _         |

# **Security Software**

#### Table 30. Security Software specifications

#### Specifications

Dell Client Command Suite

Optional Dell Data Security and Management Software

- Dell Endpoint Security Suite Enterprise
- Dell Data Guardian
- Dell Encryption Enterprise
- Dell Encryption Personal
- Dell Threat Defense
- MozyPro or MozyEnterprise
- RSA NetWitness Endpoint
- RSA SecurID Access
- VMware Workspace ONE
- Absolute Endpoint Visibility and Control

# 5 Software

This chapter details the supported operating systems along with instructions on how to install the drivers.

### **Topics:**

Downloading drivers

# **Downloading drivers**

- 1. Turn on the notebook.
- 2. Go to Dell.com/support.
- 3. Click Product Support, enter the Service Tag of your notebook, and then click Submit.

(i) NOTE: If you do not have the Service Tag, use the auto detect feature or manually browse for your notebook model.

#### 4. Click Drivers and Downloads.

- 5. Select the operating system installed on your notebook.
- 6. Scroll down the page and select the driver to install.
- 7. Click **Download File** to download the driver for your notebook.
- 8. After the download is complete, navigate to the folder where you saved the driver file.
- 9. Double-click the driver file icon and follow the instructions on the screen.

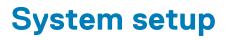

CAUTION: Unless you are an expert computer user, do not change the settings in the BIOS Setup program. Certain changes can make your computer work incorrectly.

## () NOTE: Before you change BIOS Setup program, it is recommended that you write down the BIOS Setup program screen information for future reference.

Use the BIOS Setup program for the following purposes:

- · Get information about the hardware installed in your computer, such as the amount of RAM and the size of the hard drive.
- · Change the system configuration information.
- Set or change a user-selectable option, such as the user password, type of hard drive installed, and enabling or disabling base devices.

#### **Topics:**

- Boot menu
- Navigation keys
- Boot Sequence
- System setup options
- Updating the BIOS in Windows
- System and setup password

### **Boot menu**

Press <F12> when the Dell logo appears to initiate a one-time boot menu with a list of the valid boot devices for the system. Diagnostics and BIOS Setup options are also included in this menu. The devices listed on the boot menu depend on the bootable devices in the system. This menu is useful when you are attempting to boot to a particular device or to bring up the diagnostics for the system. Using the boot menu does not make any changes to the boot order stored in the BIOS.

The options are:

- UEFI Boot:
- Windows Boot Manager
- •
- Other Options:
  - · BIOS Setup
  - BIOS Flash Update
  - Diagnostics
  - Change Boot Mode Settings

### **Navigation keys**

NOTE: For most of the System Setup options, changes that you make are recorded but do not take effect until you restart the system.

| Keys       | Navigation                                                                             |
|------------|----------------------------------------------------------------------------------------|
| Up arrow   | Moves to the previous field.                                                           |
| Down arrow | Moves to the next field.                                                               |
| Enter      | Selects a value in the selected field (if applicable) or follow the link in the field. |
| Spacebar   | Expands or collapses a drop-down list, if applicable.                                  |
|            |                                                                                        |

Tab

Esc

Moves to the next focus area.

Moves to the previous page until you view the main screen. Pressing Esc in the main screen displays a message that prompts you to save any unsaved changes and restarts the system.

## **Boot Sequence**

Boot sequence enables you to bypass the System Setup-defined boot device order and boot directly to a specific device (for example: optical drive or hard drive). During the Power-on Self-Test (POST), when the Dell logo appears, you can:

- Access System Setup by pressing F2 key •
- Bring up the one-time boot menu by pressing F12 key.

The one-time boot menu displays the devices that you can boot from including the diagnostic option. The boot menu options are:

- Removable Drive (if available)
- STXXXX Drive **INOTE:** XXXX denotes the SATA drive number.
- Optical Drive (if available)
- SATA Hard Drive (if available) •
- Diagnostics

### (i) NOTE: Choosing Diagnostics, displays the ePSA diagnostics screen.

The boot sequence screen also displays the option to access the System Setup screen.

# System setup options

(i) NOTE: Depending on the laptop and its installed devices, the items listed in this section may or may not appear.

### **General options**

### Table 31. General

| Option                  | Description                                                                                                    |
|-------------------------|----------------------------------------------------------------------------------------------------|
| System Information      | Displays the following information:                                                                                                    |
|                         | <ul> <li>System Information: Displays BIOS Version, Service Tag, Asset Tag, Ownership Tag,<br/>Manufacture Date, Ownership Date, and the Express Service Code.</li> <li>Memory Information: Displays Memory Installed, Memory Available, Memory Speed,<br/>Memory Channel Mode, Memory Technology, DIMM A size, and DIMM B size</li> <li>Processor Information: Displays Processor Type, Core Count, Processor ID, Current Clock<br/>Speed, Minimum Clock Speed, Maximum Clock Speed, Processor L2 Cache, Processor<br/>L3 Cache, HT Capable, and 64-Bit Technology.</li> <li>Device Information: Displays Primary HDD, M.2 PCIe SSD-0, LOM MAC Address, Video<br/>Controller, Video BIOS Version, Video Memory, Panel type, Native Resolution, Audio<br/>Controller, Wi-Fi Device, and Bluetooth Device.</li> </ul> |
| Battery Information     | Displays the battery status health and whether the AC adapter is installed.                                                                                                    |
| Boot Sequence           | Allows you to specify the order in which the computer attempts to find an operating system from the devices specified in this list.                                                                                                    |
| UEFI Boot Path Security | This option controls whether or not the system will prompt the user to enter the Admin password when booting a UEFI boot path from the F12 Boot Menu.                                                                                                    |
|                         | <ul> <li>Always, Except Internal HDD—Default</li> <li>Always, Except Internal HDD&amp;PXE</li> <li>Always</li> <li>Never</li> </ul>                                                                                                    |

.

Description

Date/Time

Allows you to set the date and time settings. Changes to the system date and time take effect immediately.

### **System information**

### Table 32. System Configuration

| Option              | Description                                                                                                    |
|---------------------|----------------------------------------------------------------------------------------------------|
| Integrated NIC      | Allows you to configure the on-board LAN controller.                                                                                                   |
|                     | • Disabled = The internal LAN is off and not visible to the operating system.                                                                          |
|                     | Enabled = The internal LAN is enabled.                                                                                                    |
|                     | Enabled w/PXE = The internal LAN is enabled (with PXE boot) (selected by default)                                                                      |
| SATA Operation      | Allows you to configure the operating mode of the integrated hard drive controller.                                                                    |
|                     | Disabled = The SATA controllers are hidden                                                                                                    |
|                     | AHCI = SATA is configured for AHCI mode                                                                                                    |
|                     | <ul> <li>RAID ON = SATA is configured to support RAID mode (selected by default)</li> </ul>                                                            |
| Drives              | Allows you to enable or disable the various drives on-board:                                                                                           |
|                     | SATA-2 (enabled by default)                                                                                                    |
|                     | <ul> <li>M.2 PCle SSD-0 (enabled by default)</li> </ul>                                                                                                |
| Smart Reporting     | This field controls whether hard drive errors for integrated drives are reported during system                                                         |
|                     | startup. The Enable Smart Reporting option is disabled by default.                                                                                     |
| USB Configuration   | Allows you to enable or disable the integrated USB controller for:                                                                                     |
|                     | Enable USB Boot Support                                                                                                    |
|                     | Enable External USB Port                                                                                                    |
|                     | All the options are enabled by default.                                                                                                    |
| Thunderbolt Adapter | This section allows Thunderbolt Adapter Configuration.                                                                                                 |
| Configuration       | Thunderbolt-is enabled by default                                                                                                    |
|                     | Enable Thunderbolt Boot Support-is disabled                                                                                                    |
|                     | No security-is disabled                                                                                                    |
|                     | User configuration-enabled by default                                                                                                    |
|                     | Secure connect-is disabled                                                                                                    |
|                     | Display port and USB Only-is disabled                                                                                                    |
| USB PowerShare      | This option configures the USB PowerShare feature behavior.                                                                                            |
|                     | Enable USB PowerShare - disabled by default                                                                                                    |
|                     | This feature is intended to allow users to power or charge external devices, such as phones and                                                        |
|                     | portable music players, using the stored system battery power through the USN PowerShare port on the notebook, while the notebook is in a sleep state. |
| Audio               | Allows you to enable or disable the integrated audio controller. The option <b>Enable Audio</b> is selected by default.                                |
|                     | Enable Microphone                                                                                                    |
|                     | Enable Internal Speaker                                                                                                    |
|                     | Both the options are selected by default.                                                                                                    |

| Battery feature is not affected. Keyboard Illumination will continue to support the var<br>This field has an effect when the backlight is enabled. The options are:<br>5 sec<br>10 sec-enabled by default<br>15 sec<br>30 sec<br>1 min<br>5 min<br>15 min<br>Never                                                                                                    | l illumination feature i |
|----------------------------------------------------------------------------------------------------|--------------------------|
| Dim     Bright-enabled by default  Keyboard Backlight Timeout on AC  The Keyboard Backlight Timeout on AC  10 sec-enabled by default  5 sec  10 sec-enabled by default  15 sec  5 min  15 min  5 sec  10 sec-enabled by default  The Keyboard Backlight Timeout dims out with AC option. The main keyboard So sec  10 sec-enabled by default  5 sec  10 sec-enabled by default  5 sec  10 sec-enabled by default  15 sec  5 sec  10 sec-enabled by default  15 sec  10 sec-enabled by default  15 sec  5 sec  10 sec-enabled by default  15 sec  10 sec-enabled by default  15 sec  5 sec  10 sec-enabled by default  15 sec  5 sec |                          |
| Keyboard Backlight Timeout on       The Keyboard Backlight Timeout dims out with AC option. The main keyboard not affected. Keyboard Illumination will continue to support the various illumit has an effect when the backlight is enabled. The options are: <ul> <li>5 sec</li> <li>10 sec-enabled by default</li> <li>15 sec</li> <li>30 sec</li> <li>1 min</li> <li>5 min</li> <li>18 min</li> <li>Never</li> </ul> <li>Keyboard Backlight Timeout on</li> <li>The Keyboard Backlight Timeout dims out with the Battery option. The main feature is not affected. Keyboard Illumination will continue to support the variant feature is not affected. Keyboard Illumination will continue to support the variant feature is not affected. Keyboard Illuminatiton will continue to support the variant feature</li>                                                                                                    |                          |
| Keyboard Backlight Timeout on<br>AC       The Keyboard Backlight Timeout dims out with AC option. The main keyboard<br>not affected. Keyboard Illumination will continue to support the various illumin<br>has an effect when the backlight is enabled. The options are: <ul> <li>5 sec</li> <li>10 sec-enabled by default</li> <li>15 sec</li> <li>30 sec</li> <li>1 min</li> <li>5 min</li> <li>15 min</li> <li>Never</li> </ul> <li>Keyboard Backlight Timeout on<br/>Battery</li> <li>The Keyboard Backlight Timeout dims out with the Battery option. The main<br/>feature is not affected. Keyboard Illumination will continue to support the var<br/>This field has an effect when the backlight is enabled. The options are:         <ul> <li>5 sec</li> <li>10 sec-enabled by default</li> <li>5 sec</li> </ul> </li> <li>Never</li> <li>Keyboard Backlight Timeout on<br/>Battery</li> <li>The Keyboard Backlight Timeout dims out with the Battery option. The main<br/>feature is not affected. Keyboard Illumination will continue to support the var<br/>This field has an effect when the backlight is enabled. The options are:         <ul> <li>5 sec</li> <li>10 sec-enabled by default</li> <li>15 sec</li> <li>30 sec</li> <li>11 min</li> <li>5 min</li> <li>15 min</li> <li>Never</li> </ul> </li> <li>Unobtrusive Mode</li> <li>Enable Unobtrusive Mode (disabled by default)</li> <li>When enabled pressing Fn+Shift+B will turn off all light and sound emissions</li>                                                                                                    |                          |
| AC       not affected. Keyboard Illumination will continue to support the various illumin<br>has an effect when the backlight is enabled. The options are: <ul> <li>5 sec</li> <li>10 sec-enabled by default</li> <li>15 sec</li> <li>30 sec</li> <li>1 min</li> <li>5 min</li> <li>15 min</li> <li>Never</li> </ul> <li>Keyboard Backlight Timeout on<br/>Battery</li> <li>The Keyboard Backlight Timeout dims out with the Battery option. The main<br/>feature is not affected. Keyboard Illumination will continue to support the var<br/>This field has an effect when the backlight is enabled. The options are:             <ul> <li>5 sec</li> <li>10 sec-enabled by default</li> <li>15 sin</li> <li>15 sec</li> <li>30 sec</li> <li>16 min</li> <li>S sec</li> <li>17 min</li> <li>18 sec</li> <li>19 sec</li> <li>10 sec-enabled by default</li> <li>15 sec</li> <li>30 sec</li> <li>10 sec-enabled by default</li> <li>15 sec</li> <li>30 sec</li> <li>10 sec-enabled by default</li> <li>15 sec</li> <li>30 sec</li> <li>11 min</li> <li>5 min</li> <li>15 min</li> <li>15 min</li> <li>15 min</li> <li>15 min</li> <li>Never</li> </ul> </li> <li>Unobtrusive Mode</li> <li>Enable Unobtrusive Mode (disabled by default)</li> <li>When enabled pressing Fn+Shift+B will turn off all light and sound emissions</li>                                                                                                    |                          |
| 10 sec-enabled by default         15 sec         30 sec         1 min         5 min         15 min         Never         Keyboard Backlight Timeout on<br>Battery         The Keyboard Backlight Timeout dims out with the Battery option. The main<br>feature is not affected. Keyboard Illumination will continue to support the var<br>This field has an effect when the backlight is enabled. The options are:       5 sec         10 sec-enabled by default         15 sec         30 sec         1 min         5 min         15 sec         30 sec         1 min         5 min         15 min         Never         Unobtrusive Mode         Enable Unobtrusive Mode (disabled by default)         When enabled pressing Fn+Shift+B will turn off all light and sound emissions                                                                                                    |                          |
| <ul> <li>15 sec</li> <li>30 sec</li> <li>1 min</li> <li>5 min</li> <li>15 min</li> <li>Never</li> </ul> Keyboard Backlight Timeout on<br>Battery The Keyboard Backlight Timeout dims out with the Battery option. The main<br>feature is not affected. Keyboard Illumination will continue to support the var<br>This field has an effect when the backlight is enabled. The options are: <ul> <li>5 sec</li> <li>10 sec-enabled by default</li> <li>15 sec</li> <li>30 sec</li> <li>1 min</li> <li>5 min</li> <li>15 min</li> <li>Never</li> </ul> Unobtrusive Mode <ul> <li>Enable Unobtrusive Mode (disabled by default)</li> <li>When enabled pressing Fn+Shift+B will turn off all light and sound emissions</li> </ul>                                                                                                    |                          |
| <ul> <li>30 sec         <ul> <li>1 min</li> <li>5 min</li> <li>15 min</li> <li>Never</li> </ul> </li> <li>Keyboard Backlight Timeout on Battery</li> <li>The Keyboard Backlight Timeout dims out with the Battery option. The main feature is not affected. Keyboard Illumination will continue to support the var This field has an effect when the backlight is enabled. The options are:             <ul> <li>5 sec</li> <li>10 sec-enabled by default</li> <li>15 sec</li> <li>30 sec</li> <li>1 min</li> <li>5 min</li> <li>15 min</li> <li>Never</li> </ul> </li> <li>Unobtrusive Mode</li> <li>Enable Unobtrusive Mode (disabled by default) When enabled pressing Fn+Shift+B will turn off all light and sound emissions</li> </ul>                                                                                                    |                          |
| <ul> <li>1 min</li> <li>5 min</li> <li>15 min</li> <li>Never</li> </ul> Keyboard Backlight Timeout on Battery The Keyboard Backlight Timeout dims out with the Battery option. The main feature is not affected. Keyboard Illumination will continue to support the var This field has an effect when the backlight is enabled. The options are: <ul> <li>5 sec</li> <li>10 sec-enabled by default</li> <li>15 sec</li> <li>30 sec</li> <li>1 min</li> <li>5 min</li> <li>15 min</li> <li>Never</li> </ul> Unobtrusive Mode <ul> <li>Enable Unobtrusive Mode (disabled by default)</li> <li>When enabled pressing Fn+Shift+B will turn off all light and sound emissions</li> </ul>                                                                                                    |                          |
| <ul> <li>5 min         <ul> <li>15 min</li> <li>Never</li> </ul> </li> <li>Keyboard Backlight Timeout on Battery</li> <li>The Keyboard Backlight Timeout dims out with the Battery option. The main feature is not affected. Keyboard Illumination will continue to support the var This field has an effect when the backlight is enabled. The options are:         <ul> <li>5 sec</li> <li>10 sec-enabled by default</li> <li>15 sec</li> <li>30 sec</li> <li>1 min</li> <li>5 min</li> <li>15 min</li> <li>Never</li> </ul> </li> <li>Unobtrusive Mode         <ul> <li>Enable Unobtrusive Mode (disabled by default) When enabled pressing Fn+Shift+B will turn off all light and sound emissions</li> </ul> </li> </ul>                                                                                                    |                          |
| • 15 min         • Never         Keyboard Backlight Timeout on         Battery       The Keyboard Backlight Timeout dims out with the Battery option. The main feature is not affected. Keyboard Illumination will continue to support the var This field has an effect when the backlight is enabled. The options are: <ul> <li>5 sec</li> <li>10 sec-enabled by default</li> <li>15 sec</li> <li>30 sec</li> <li>1 min</li> <li>5 min</li> <li>15 min</li> <li>Never</li> </ul> Unobtrusive Mode       Enable Unobtrusive Mode (disabled by default)                                                                                                    |                          |
| • Never         Keyboard Backlight Timeout on<br>Battery       The Keyboard Backlight Timeout dims out with the Battery option. The main<br>feature is not affected. Keyboard Illumination will continue to support the var<br>This field has an effect when the backlight is enabled. The options are: <ul> <li>5 sec</li> <li>10 sec-enabled by default</li> <li>15 sec</li> <li>30 sec</li> <li>1 min</li> <li>5 min</li> <li>15 min</li> <li>Never</li> </ul> Unobtrusive Mode         Enable Unobtrusive Mode (disabled by default)                                                                                                    |                          |
| Keyboard Backlight Timeout on<br>Battery       The Keyboard Backlight Timeout dims out with the Battery option. The main<br>feature is not affected. Keyboard Illumination will continue to support the var<br>This field has an effect when the backlight is enabled. The options are: <ul> <li>5 sec</li> <li>10 sec-enabled by default</li> <li>15 sec</li> <li>30 sec</li> <li>1 min</li> <li>5 min</li> <li>15 min</li> <li>Never</li> </ul> <li>Unobtrusive Mode</li> <li>Enable Unobtrusive Mode (disabled by default)</li> <li>When enabled pressing Fn+Shift+B will turn off all light and sound emissions</li>                                                                                                    |                          |
| Battery feature is not affected. Keyboard Illumination will continue to support the var<br>feature is not affected. Keyboard Illumination will continue to support the var<br>This field has an effect when the backlight is enabled. The options are:<br>5 sec<br>10 sec-enabled by default<br>15 sec<br>30 sec<br>1 min<br>5 min<br>15 min<br>15 min<br>Never<br>Unobtrusive Mode<br>Enable Unobtrusive Mode (disabled by default)<br>When enabled pressing Fn+Shift+B will turn off all light and sound emissions                                                                                                    |                          |
| <ul> <li>10 sec-enabled by default</li> <li>15 sec</li> <li>30 sec</li> <li>1 min</li> <li>5 min</li> <li>15 min</li> <li>Never</li> </ul> Unobtrusive Mode <ul> <li>Enable Unobtrusive Mode (disabled by default)</li> <li>When enabled pressing Fn+Shift+B will turn off all light and sound emissions</li> </ul>                                                                                                    |                          |
| <ul> <li>10 sec-enabled by default</li> <li>15 sec</li> <li>30 sec</li> <li>1 min</li> <li>5 min</li> <li>15 min</li> <li>Never</li> </ul> Unobtrusive Mode <ul> <li>Enable Unobtrusive Mode (disabled by default)</li> <li>When enabled pressing Fn+Shift+B will turn off all light and sound emissions</li> </ul>                                                                                                    |                          |
| <ul> <li>15 sec</li> <li>30 sec</li> <li>1 min</li> <li>5 min</li> <li>15 min</li> <li>15 min</li> <li>Never</li> </ul> Unobtrusive Mode <ul> <li>Enable Unobtrusive Mode (disabled by default)</li> <li>When enabled pressing Fn+Shift+B will turn off all light and sound emissions</li> </ul>                                                                                                    |                          |
| <ul> <li>1 min</li> <li>5 min</li> <li>15 min</li> <li>Never</li> </ul> Unobtrusive Mode <ul> <li>Enable Unobtrusive Mode (disabled by default)</li> <li>When enabled pressing Fn+Shift+B will turn off all light and sound emissions</li> </ul>                                                                                                    |                          |
| <ul> <li>5 min</li> <li>15 min</li> <li>Never</li> <li>Unobtrusive Mode</li> <li>Enable Unobtrusive Mode (disabled by default)</li> <li>When enabled pressing Fn+Shift+B will turn off all light and sound emissions</li> </ul>                                                                                                    |                          |
| <ul> <li>15 min</li> <li>Never</li> <li>Unobtrusive Mode</li> <li>Enable Unobtrusive Mode (disabled by default)</li> <li>When enabled pressing Fn+Shift+B will turn off all light and sound emissions</li> </ul>                                                                                                    |                          |
| Never Unobtrusive Mode     Enable Unobtrusive Mode (disabled by default) When enabled pressing Fn+Shift+B will turn off all light and sound emissions                                                                                                    |                          |
| Unobtrusive Mode       • Enable Unobtrusive Mode (disabled by default)         When enabled pressing Fn+Shift+B will turn off all light and sound emissions                                                                                                    |                          |
| When enabled pressing Fn+Shift+B will turn off all light and sound emissions                                                                                                    |                          |
|                                                                                                    |                          |
| Press Fn+Shift+B to resume normal operation.                                                                                                    | n the system.            |
|                                                                                                    |                          |
| Miscellaneous Devices Allows you to enable or disable the following devices:                                                                                                    |                          |
| Enable Camera (enabled by default)                                                                                                    |                          |
| Enable Hard Drive Free Fall Protection(enabled by default)                                                                                                    |                          |
| Enable Secure Digital (SD) Card (enabled by default)                                                                                                    |                          |
| <ul> <li>Secure Digital (SD) Card Boot</li> </ul>                                                                                                    |                          |
| Secure Digital (SD) Card Read-Only Mode                                                                                                    |                          |
| MAC Address Pass-Through . System Unique MAC Address (disabled by default)                                                                                                    |                          |
|                                                                                                    |                          |
| <ul> <li>Integrated NIC 1 MAC Address</li> <li>Disabled</li> </ul>                                                                                                    |                          |
|                                                                                                    |                          |
| The feature replaces the external NIC MAC address (in a supported dock or<br>selected MAC address from the system. The default option is to use the Pas                                                                                                    |                          |

### Video

### Option Description

LCD Brightness

Allows you to set the display brightness depending up on the power source—On Battery and On AC. The LCD brightness is independent for battery and AC adapter. It can be set using the slider.